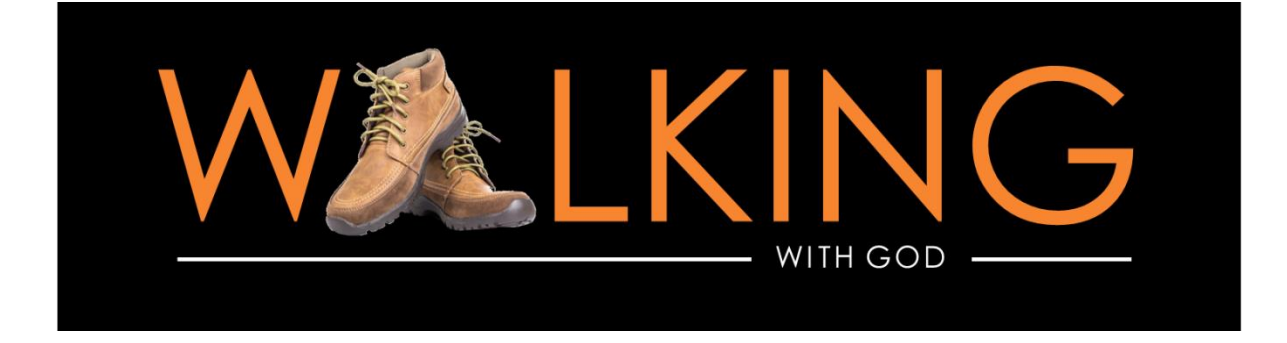

## **All-Church Bible Reading Plan**

On Sundays this fall we're going to study some great Bible passages about walking with God. But we also want to ground ourselves in a specific text that will help us to walk with Jesus: Luke & Acts. Both written by "Dr. Luke," they tell the two-part story of us all. The Gospel of Luke: What Jesus began to do and teach for our salvation. The Book of Acts: What Jesus continues to do and teach through his people—to save and restore the world. So the idea is simple this: Read a chapter a day starting on Monday, September 14. There are 52 chapters to cover over a 70-day teaching series, so there is plenty of grace worked into the schedule!

You can use a standard Bible, or follow along with the YouVersion Bible App. Here's how to tap into our reading plan:

- 1. Download the YouVersion Bible App.
- 2. Click on Plans (the check mark at the bottom of the page).
- 3. Type "Luke and Acts" into the search bar.
- 4. Select "BibleProject | Luke & Acts" and then click "Start Plan."
- 5. Select "With Friends" to read along with your family, friends, and small group. You can invite up to 150 people to do the plan along with you.
- 6. Select the start date: "Monday, September 14."
- 7. Click on the green circle and "Invite your Friends," either through the app or via text or email.

Tips for using the App:

- Start by clicking "Devotional." This will take you to a Bible Project video. (But please note there is not a devotional for every day of the study.)
- Proceed to the next page by clicking the green circle in the lower right corner.
- You can switch between Bible versions while reading.
	- At the top of the screen you will see the chapter and version you are in (i.e. Luke 1 NIV)
	- **EXECLICE ON SOLUTE IN A LOCAL THE OR** Click on your current version and a drop-down of other options appears.
	- Our Willowdale Kids team recommends the New International Reader's Version (NIRV)
- "Talk it Over" with friends doing the plan with you. Click "Write your response…" to send a message.
	- **P** You can come back later to see what others have said.
	- **Theoral interpate is ally construct** the heart or leave a response.